# Université

### de Strasbourg

Plateforme Ernest  $\mathcal{P}^{\circ}$ 

Environnement numérique et social de travail

l'Université de Strasbourg de

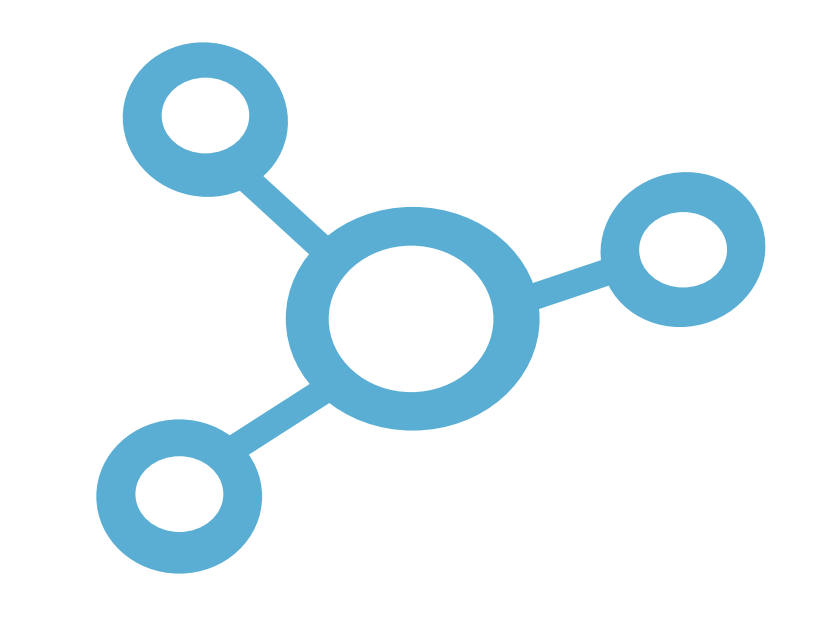

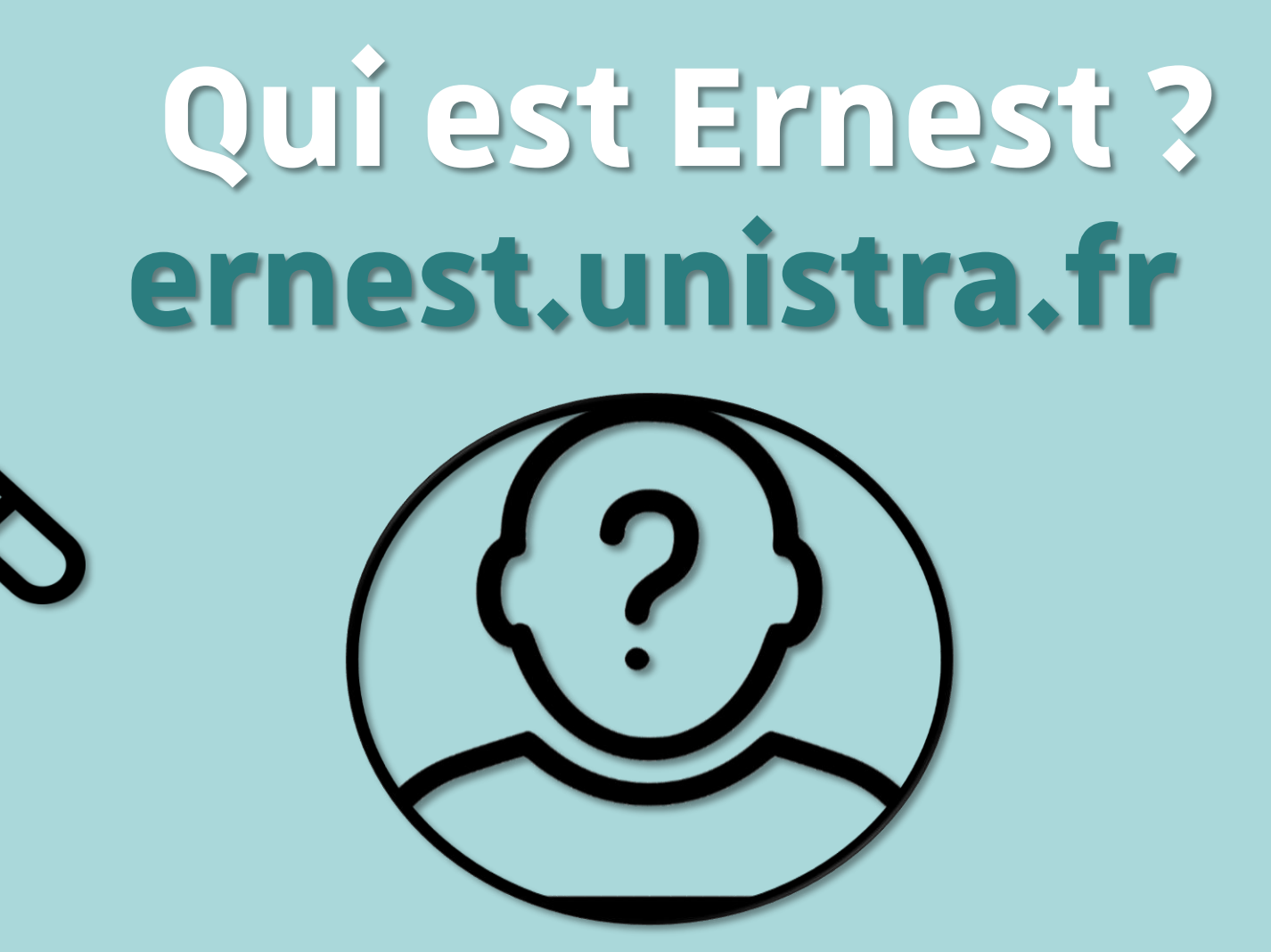

**Université** de Strasbourg

## **Environnement numérique et social de travail**

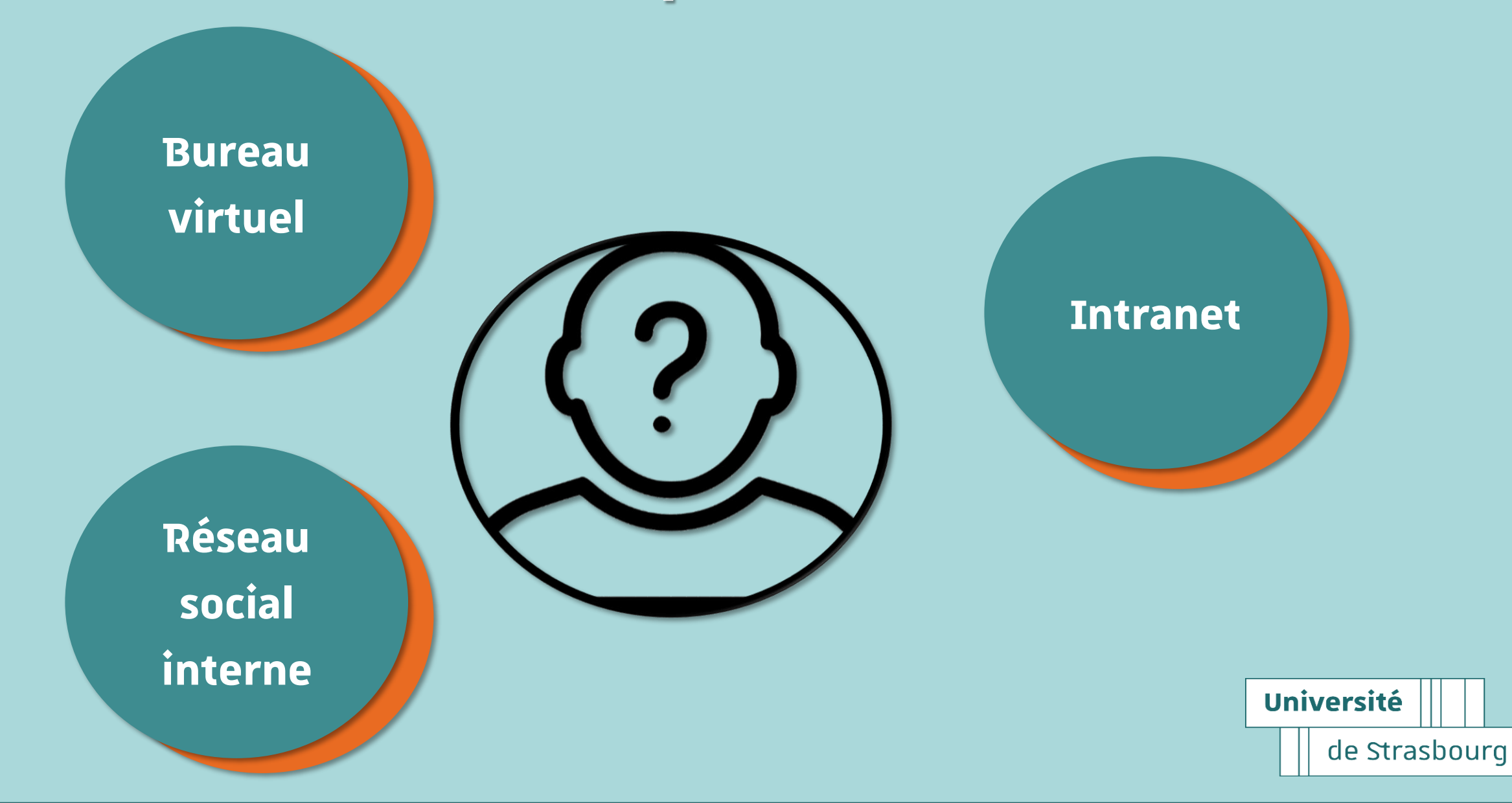

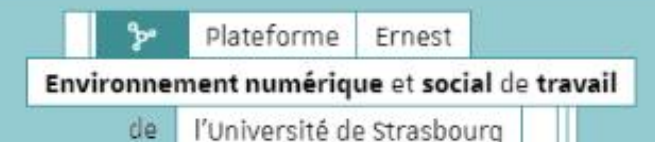

谐

Bienvenue sur Ernest, l'Environnement numérique et social de travail de l'Université de Strasbourg

Ernest est un environnement numérique et social de travail concu pour répondre aux besoins spécifiques des membres de la communauté de l'Université de Strasbourg. C'est un espace sécurisé accessible depuis tout ordinateur ou depuis un appareil mobile.

Chaque utilisateur dispose d'un compte qui, à partir d'une seule authentification, ouvre sur un ensemble d'applications et services adaptés au profil et aux fonctions de chacun.

## Bienvenue chez Ernest!

機器

 $\frac{1}{2}$ 

**S** CONNEXION

**S** INVITES

Activation du compte

**OAVDOA&** 

Aide

Plateforme Ernest - Environnement numérique de travail de l'Université de Strasbourg - 2019 - Tous droits réservés

 $\sqrt{a}$ 

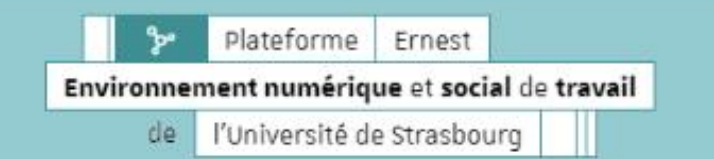

Creachourn

Bienvenue sur Ernest, l'Environnement numérique et social de travail de l'Université de

**Si vous venez d'arriver à l'Unistra, il faudra activer votre compte Unistra avant d'accéder à Ernest**

sur un ensemble d'applications et services adaptés au profil et aux fonctions de chacun.

**S** CONNEXION Activation du compte

**IS INVITES** 

**OAVDOA&** 

Aide

**Contract** 

**Bienvenue chez Ernest !** 

Plateforme Ernest - Environnement numérique de travail de l'Université de Strasbourg - 2019 - Tous droits réservés

 $\sqrt{2}$ 

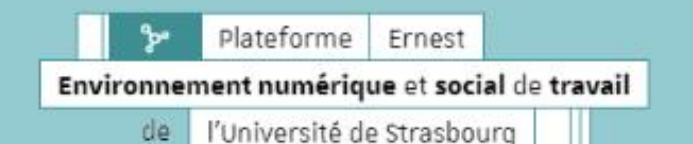

Bienvenue sur Ernest, l'Environnement numérique et social de travail de l'Université de

#### **Une fois le compté activé, cliquer sur Connexion pour accéder à Ernest**

階

Chrachour

Chaque utilisateur dispose d'un compte qui, à partir d'une seule authentification, ouvre sur un ensemble d'applications et services adaptés au profil et aux fonctions de chacun.

**Bienvenue chez Ernest !** 

残磁

**Contract** 

**S** CONNEXION

**S** INVITES

Activation du compte

**OAVDOA&** 

Aide

Plateforme Ernest - Environnement numérique de travail de l'Université de Strasbourg - 2019 - Tous droits réservés

 $\sqrt{2}$ 

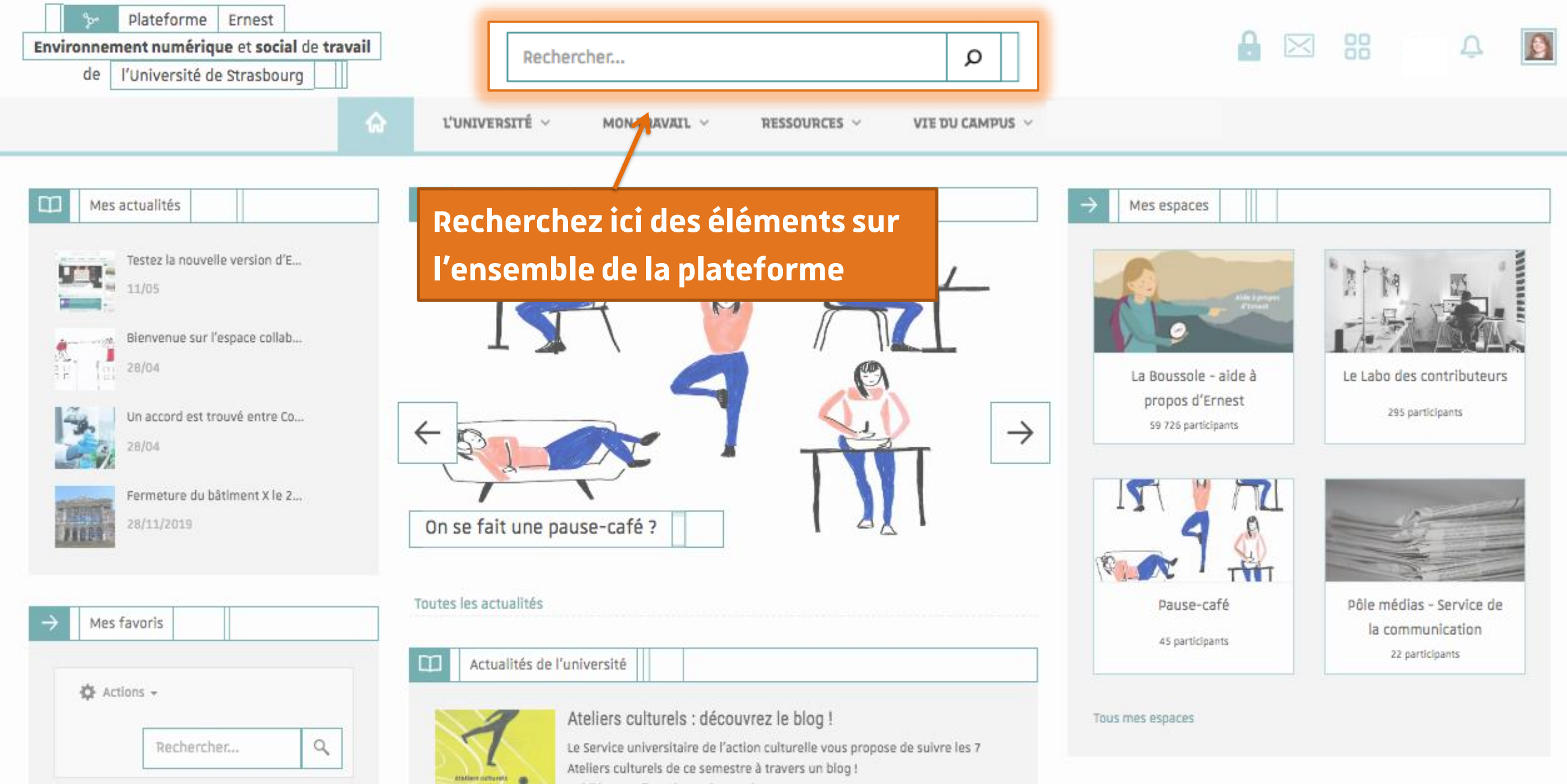

Mos Tâchos

Publié par Sofia Nobrega le 6 mai 2020

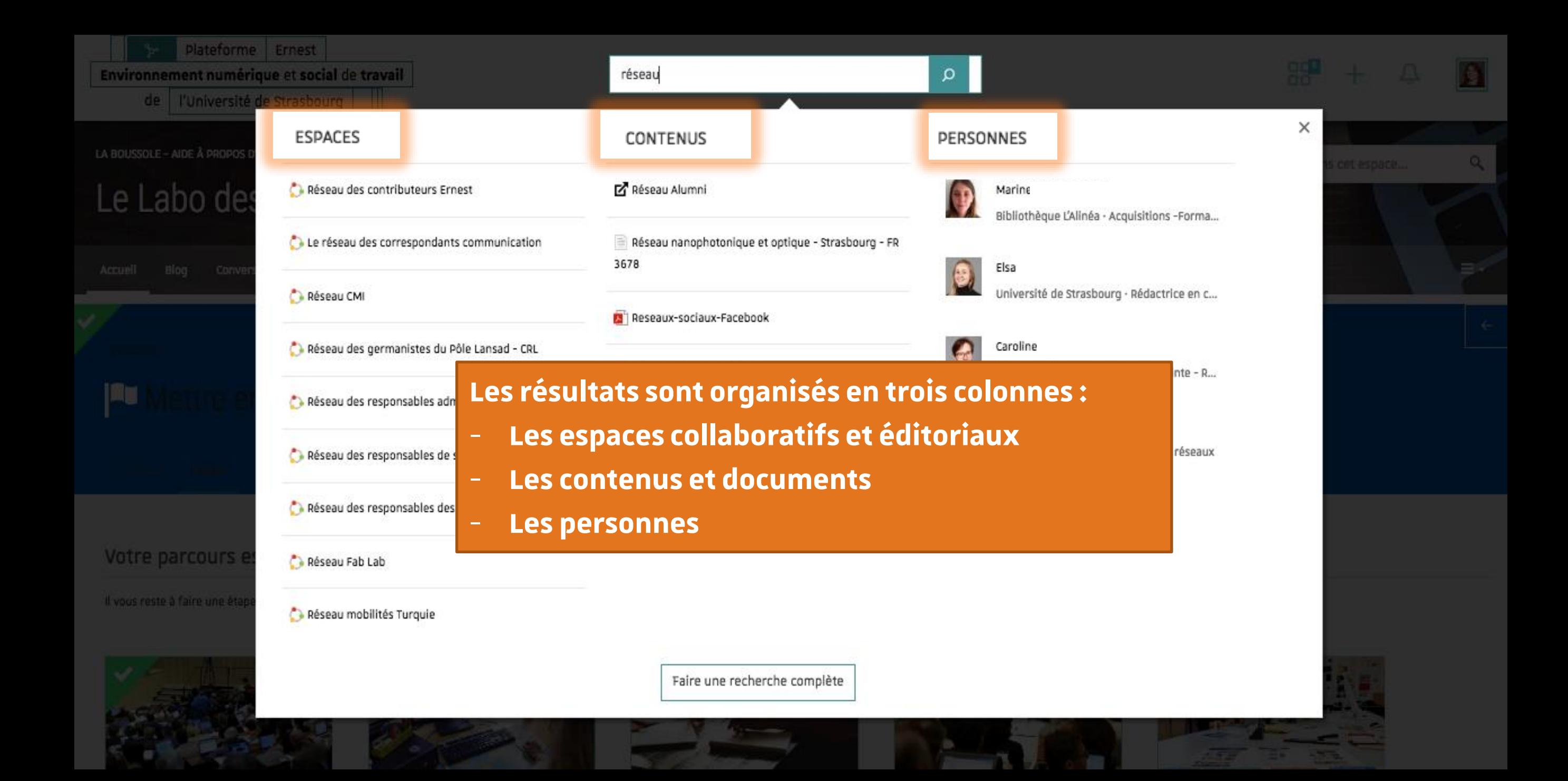

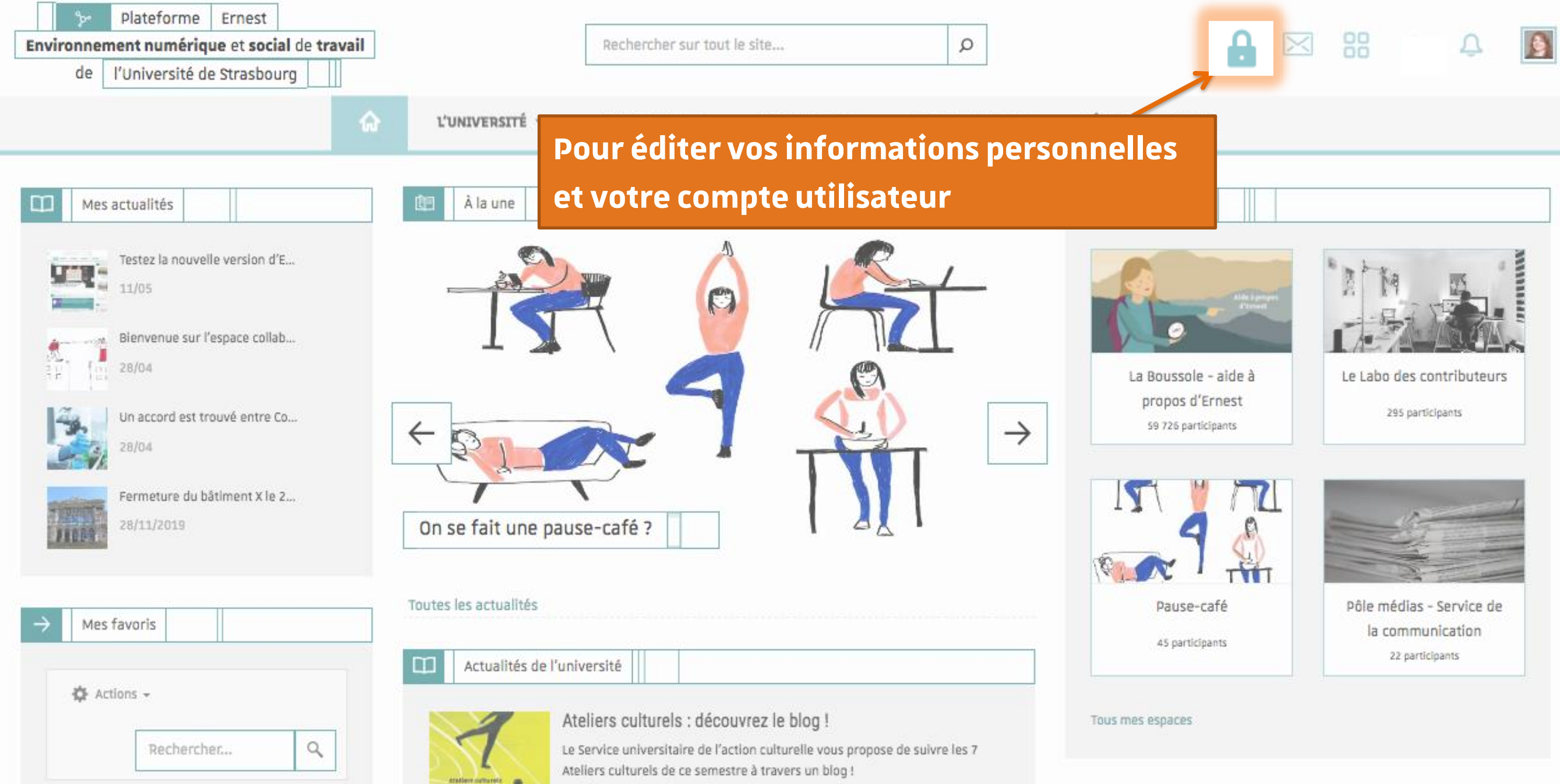

Publié par Sofia Nobrega le 6 mai 2020

#### Mos Tâchos

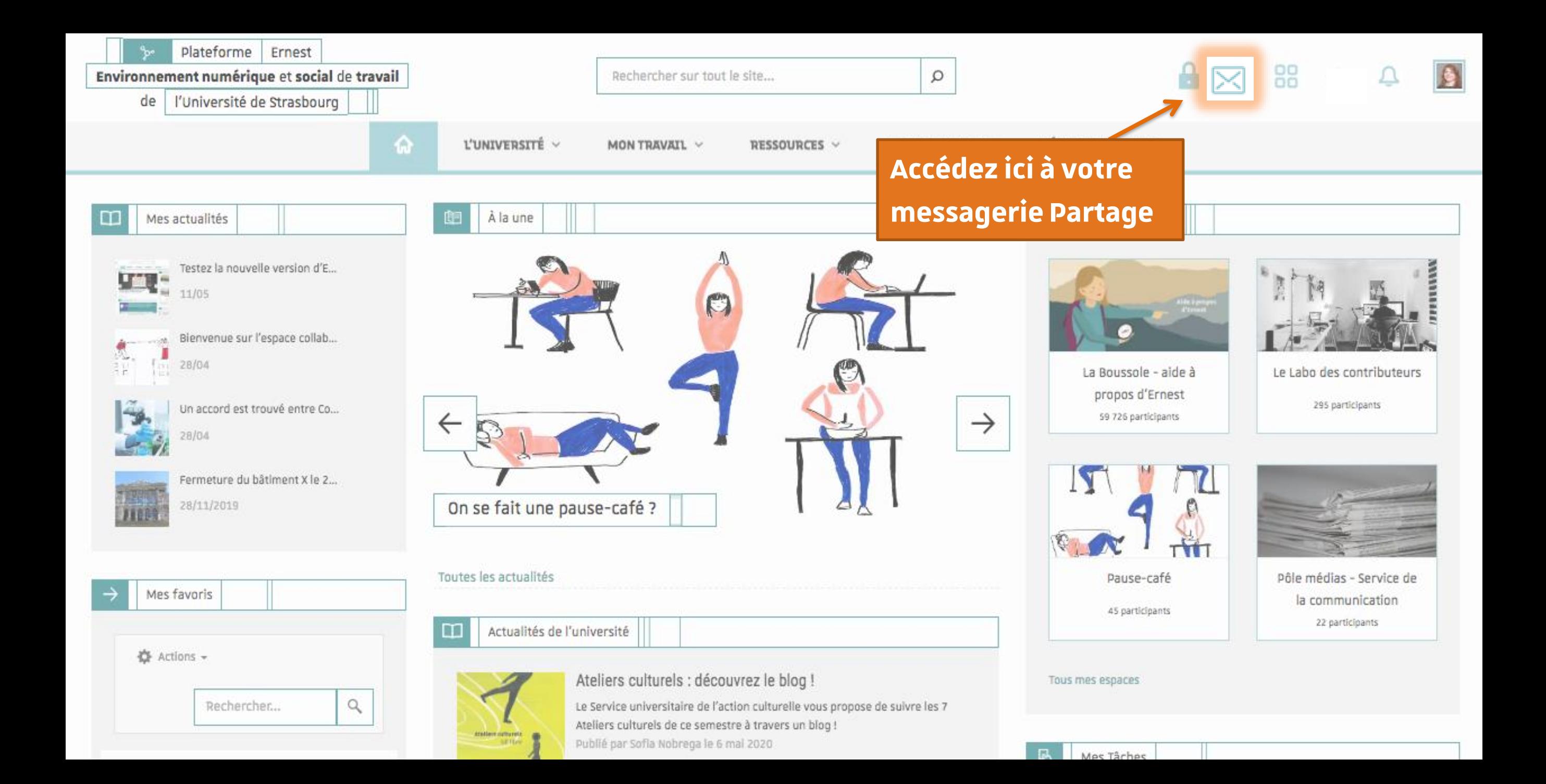

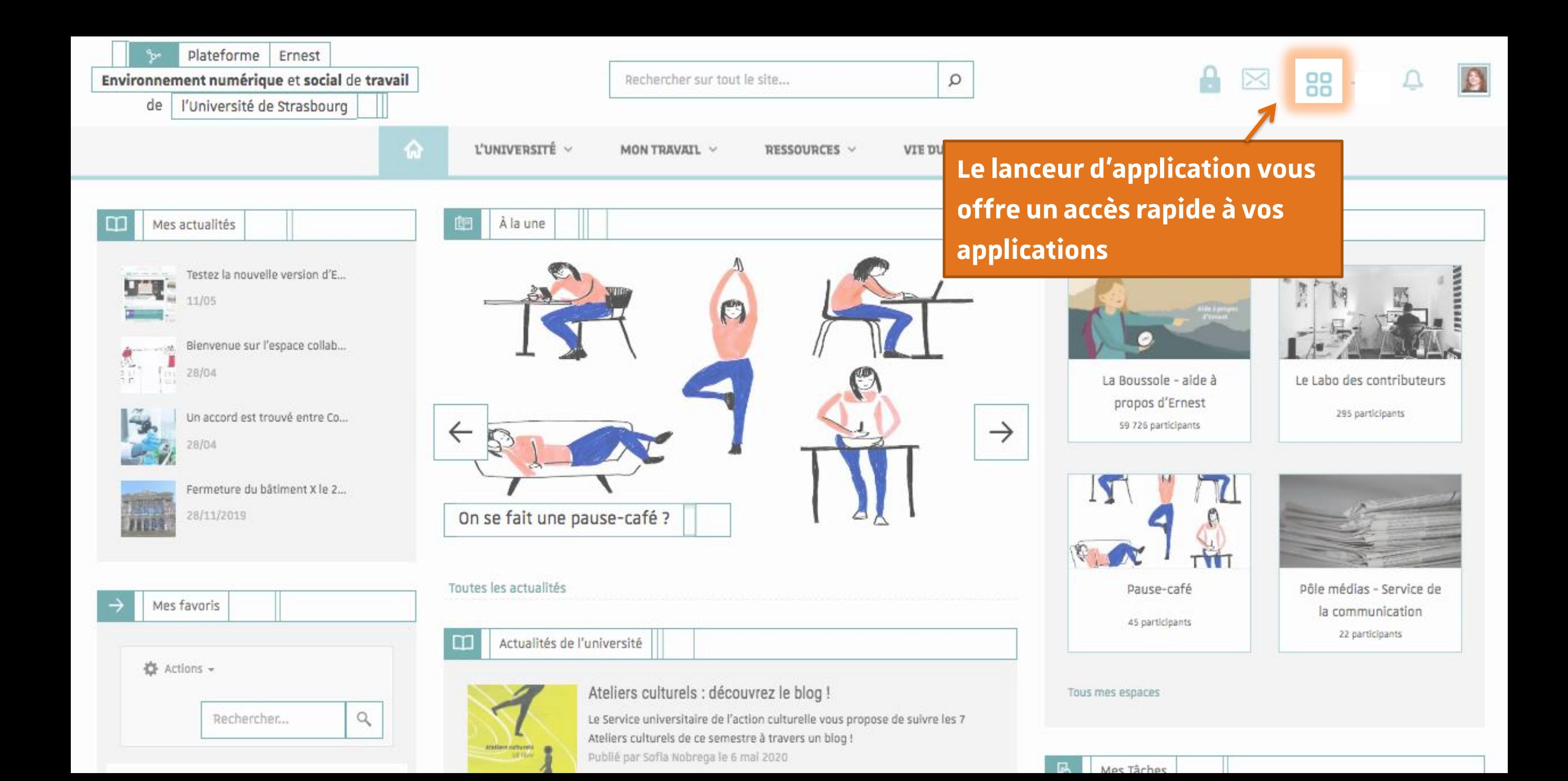

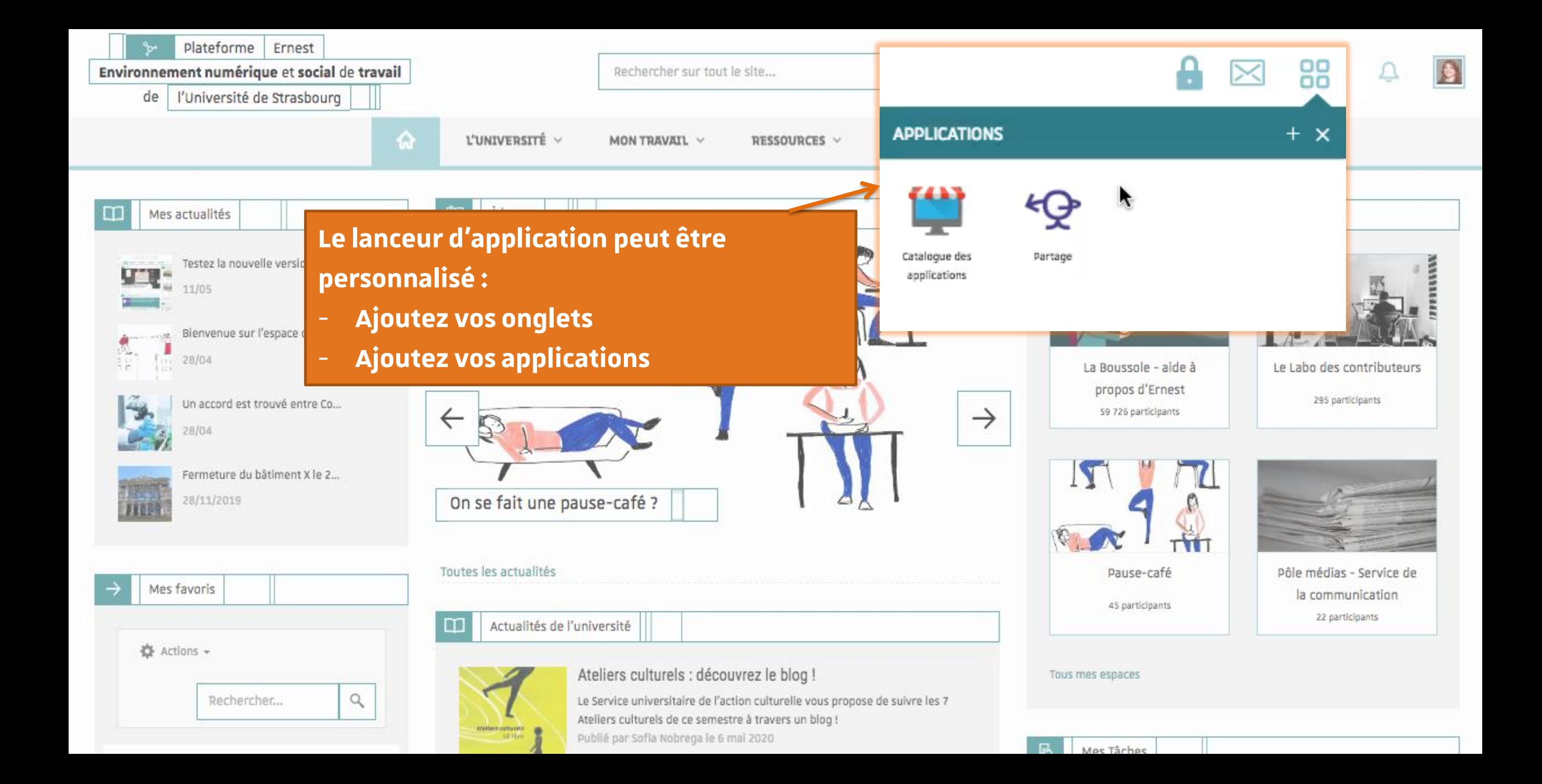

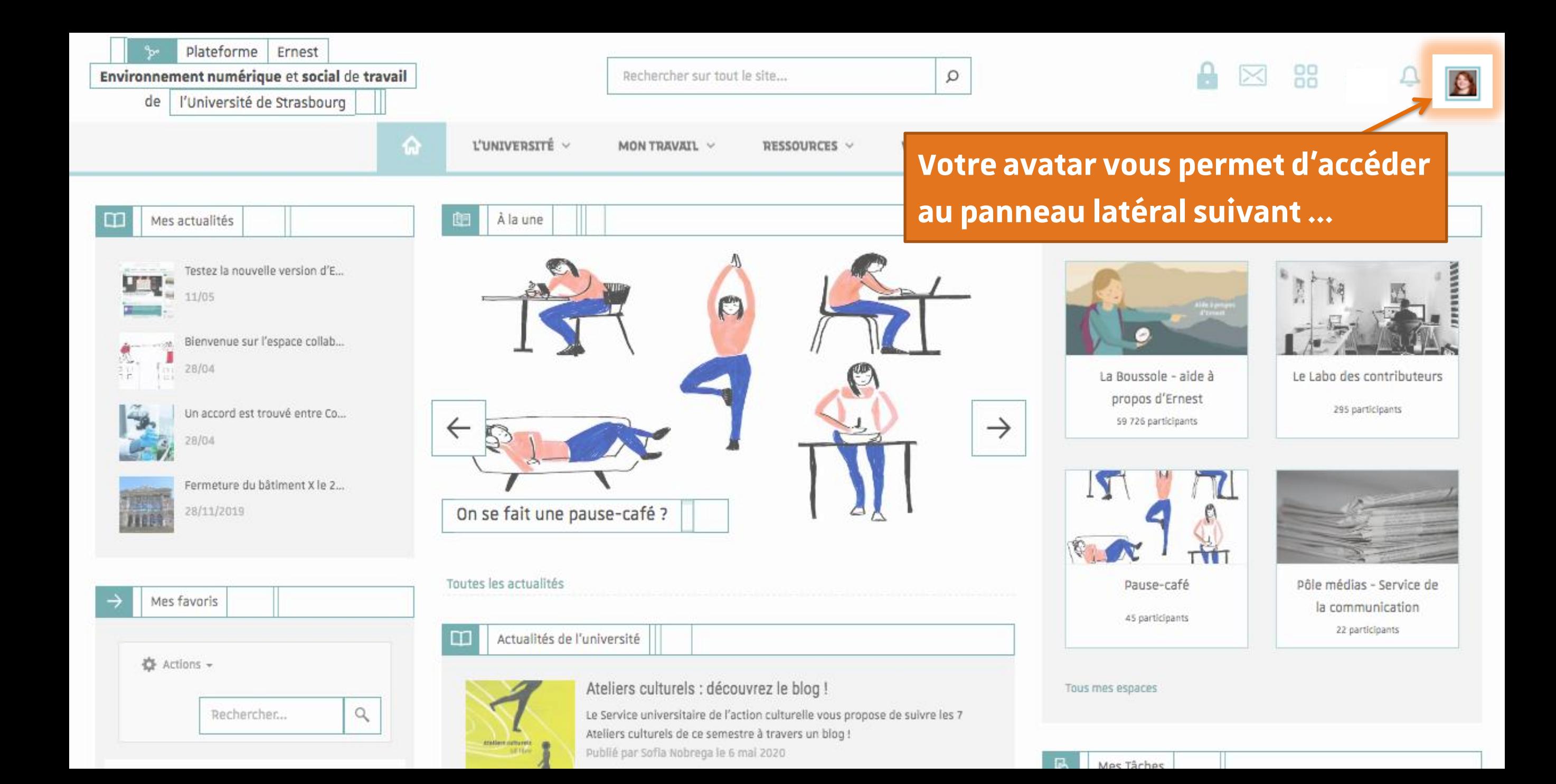

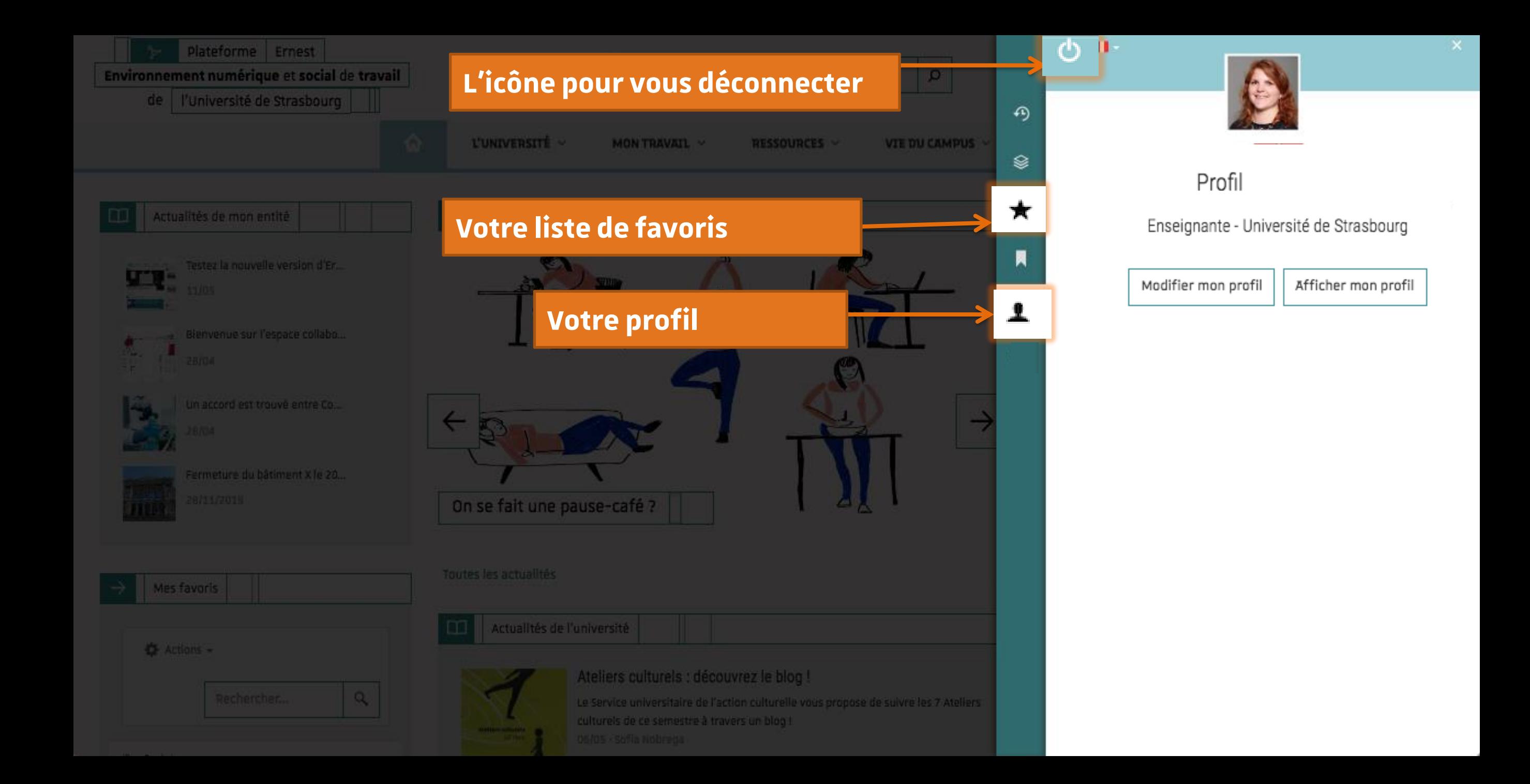

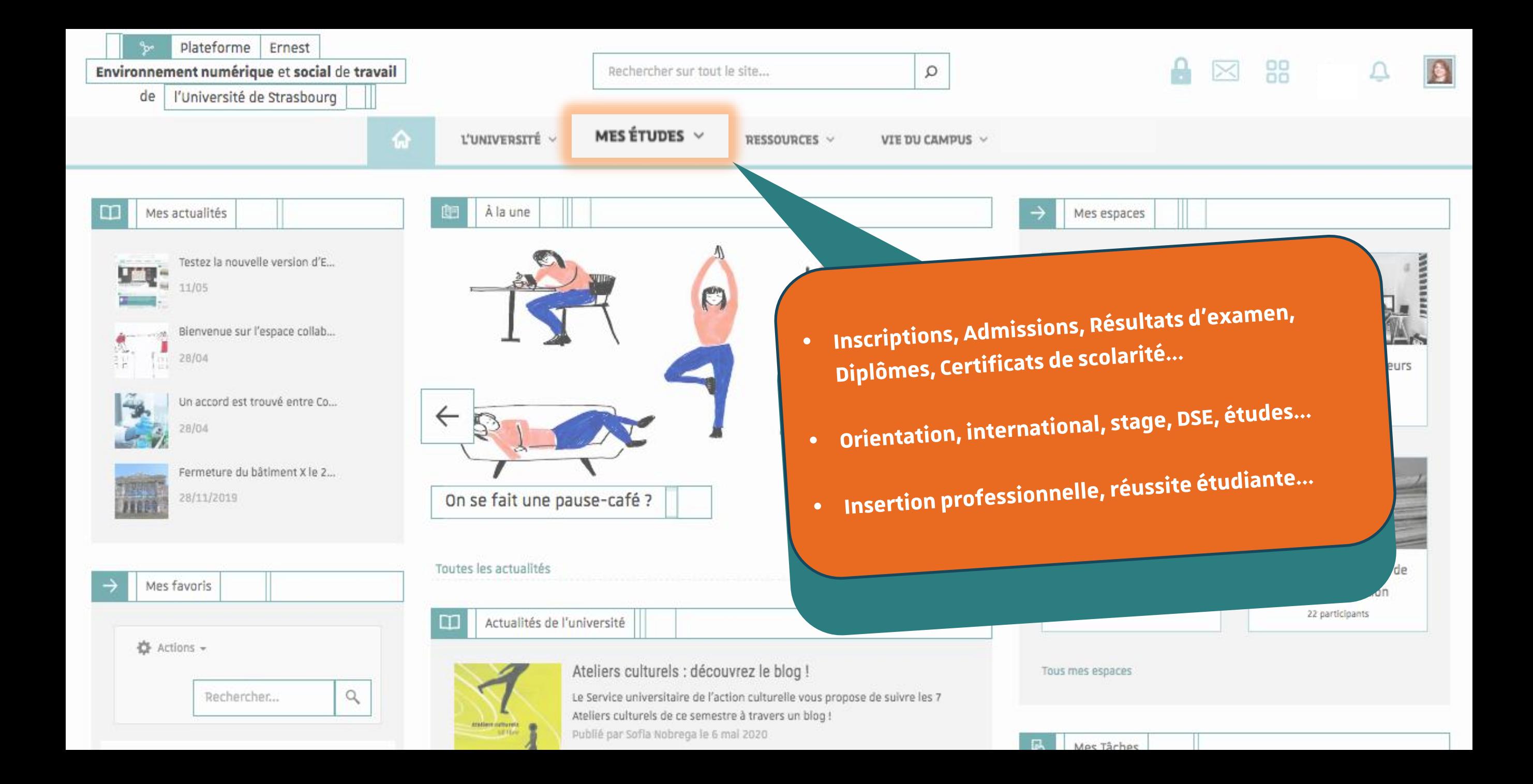

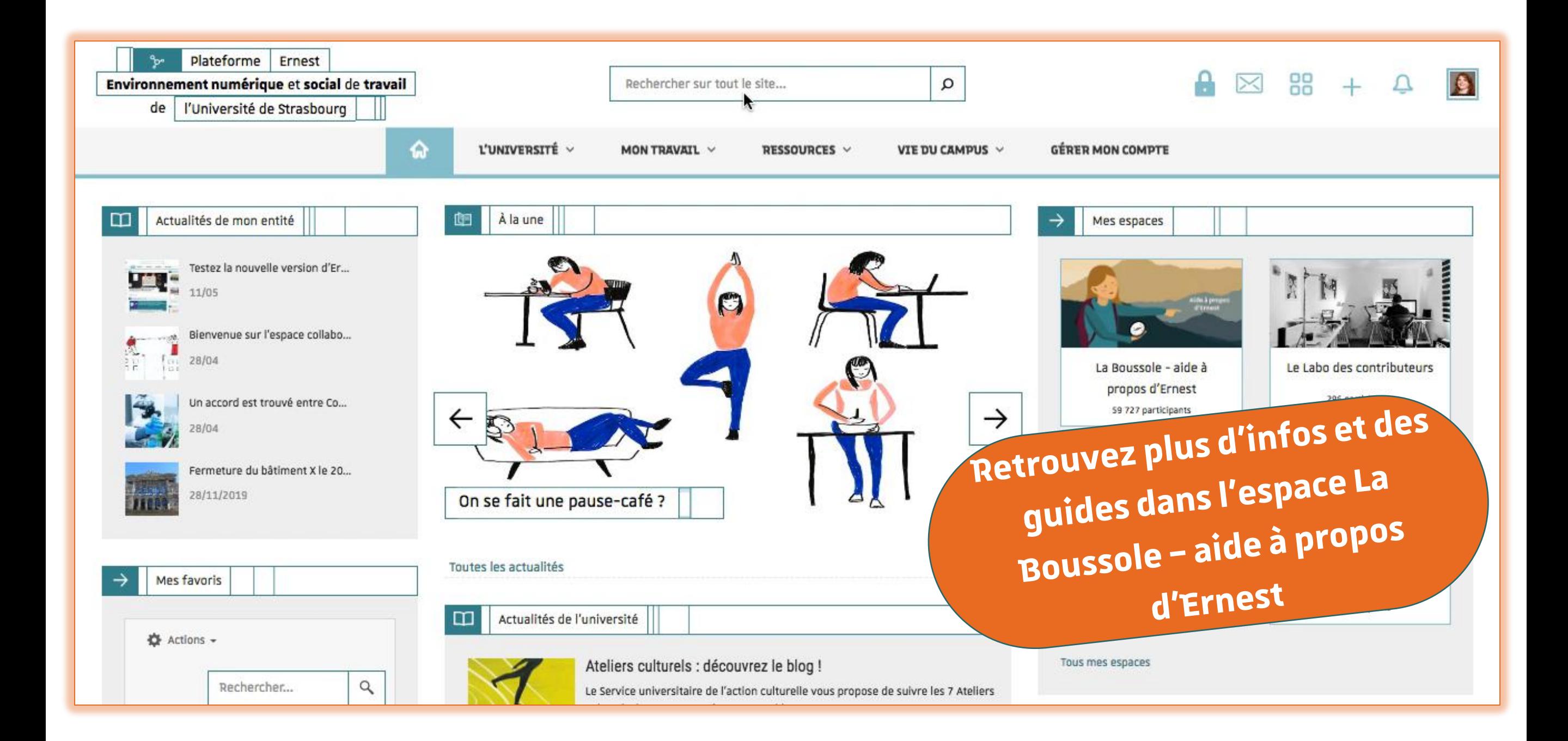

## Université

### de Strasbourg

Plateforme Ernest မှာ

Environnement numérique et social de travail

l'Université de Strasbourg de

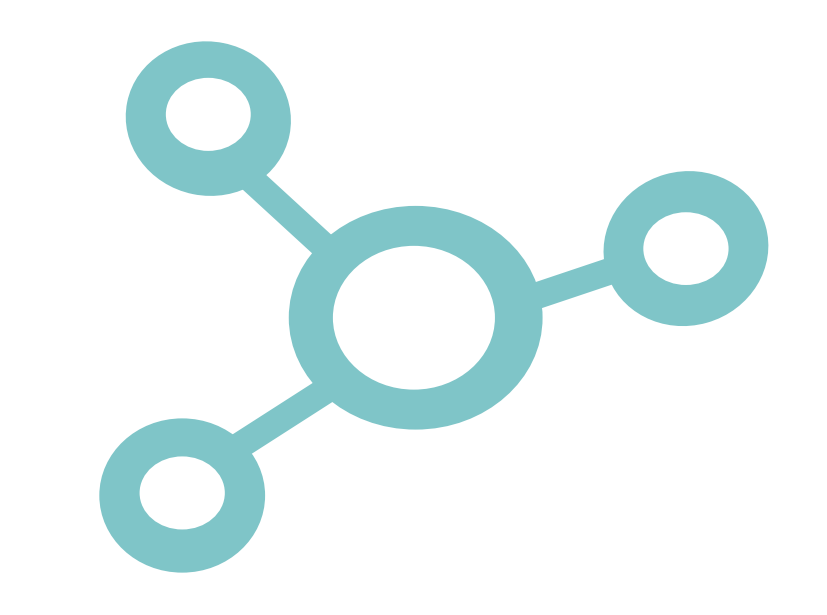